ФИО: Андрей Драгомировиф Удутурвальное государственное бюджетное образовательное учреждение высшего образования **«РОССИЙСКАЯ АКАДЕМИЯ НАРОДНОГО ХОЗЯЙСТВА И**  880f7c07c583b07b775f6604a630281b13ca9fd2**ГОСУДАРСТВЕННОЙ СЛУЖБЫ ПРИ ПРЕЗИДЕНТЕ РОССИЙСКОЙ ФЕДЕРАЦИИ»** Документ подписан простой электронной подписью Информация о владельце: Должность: директор Дата подписания: 01.11.2023 21:51:36 Уникальный программный ключ:

# **СЕВЕРО-ЗАПАДНЫЙ ИНСТИТУТ УПРАВЛЕНИЯ \_\_\_ФАКУЛЬТЕТ СРЕДНЕГО ПРОФЕССИОНАЛЬНОГО ОБРАЗОВАНИЯ\_\_\_**

УТВЕРЖДАЮ Декан ФСПО \_\_\_\_\_\_\_\_\_\_\_ А. А. Дочкина « \_\_\_» \_\_\_\_\_\_\_\_\_\_\_\_ 2023 г.

### **РАБОЧАЯ ПРОГРАММА УЧЕБНОЙ ДИСЦИПЛИНЫ**

### **МДК 05.02. Разработка кода информационных систем**

для специальности 09.02.07 «Информационные системы и программирование»

на базе основного общего образования

очная форма обучения

Год набора – 2023

РАССМОТРЕНО на заседании предметно-цикловой комиссии Протокол № 1 От «30» августа 2023 г

Санкт-Петербург, 2023 г.

Разработчик: Лахманова И.Е., ст. преподаватель кафедры бизнес-информатики

Рецензент: заведующий кафедрой бизнес-информатики, доктор военных наук, профессор Наумов Владимир Николаевич

## **СОДЕРЖАНИЕ**

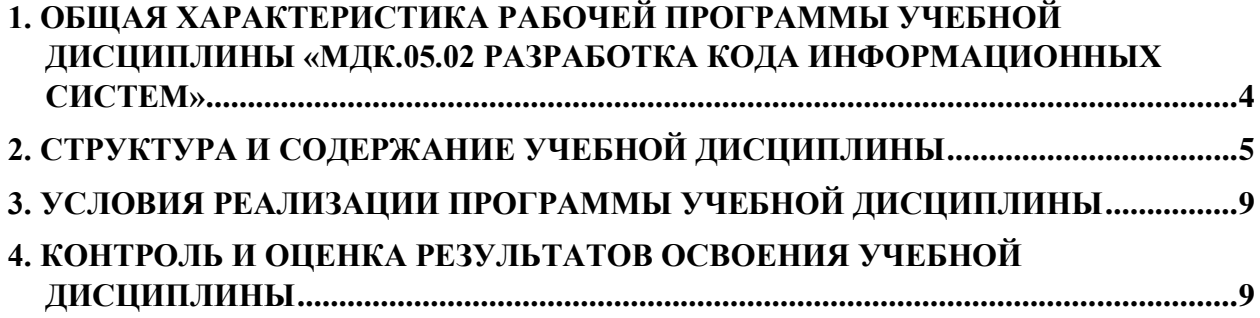

### <span id="page-3-0"></span>**1. ОБЩАЯ ХАРАКТЕРИСТИКА ПРИМЕРНОЙ РАБОЧЕЙ ПРОГРАММЫ УЧЕБНОЙ ДИСЦИПЛИНЫ «МДК.05.02 РАЗРАБОТКА КОДА ИНФОРМАЦИОННЫХ СИСТЕМ»**

### **1.1. Место дисциплины в структуре основной профессиональной образовательной программы**

Учебная дисциплина «Разработка кода информационных систем» принадлежит к междисциплинарному циклу.

#### **Перечень профессиональных компетенций**

ПК 5.1. Собирать исходные данные для разработки проектной документации на информационную систему.

ПК 5.2. Разрабатывать проектную документацию на разработку информационной системы в соответствии с требованиями заказчика.

ПК 5.3. Разрабатывать подсистемы безопасности информационной системы в соответствии с техническим заданием.

ПК 5.4. Производить разработку модулей информационной системы в соответствии с техническим заданием.

ПК 5.5. Осуществлять тестирование информационной системы на этапе опытной эксплуатации с фиксацией выявленных ошибок кодирования в разрабатываемых модулях информационной системы.

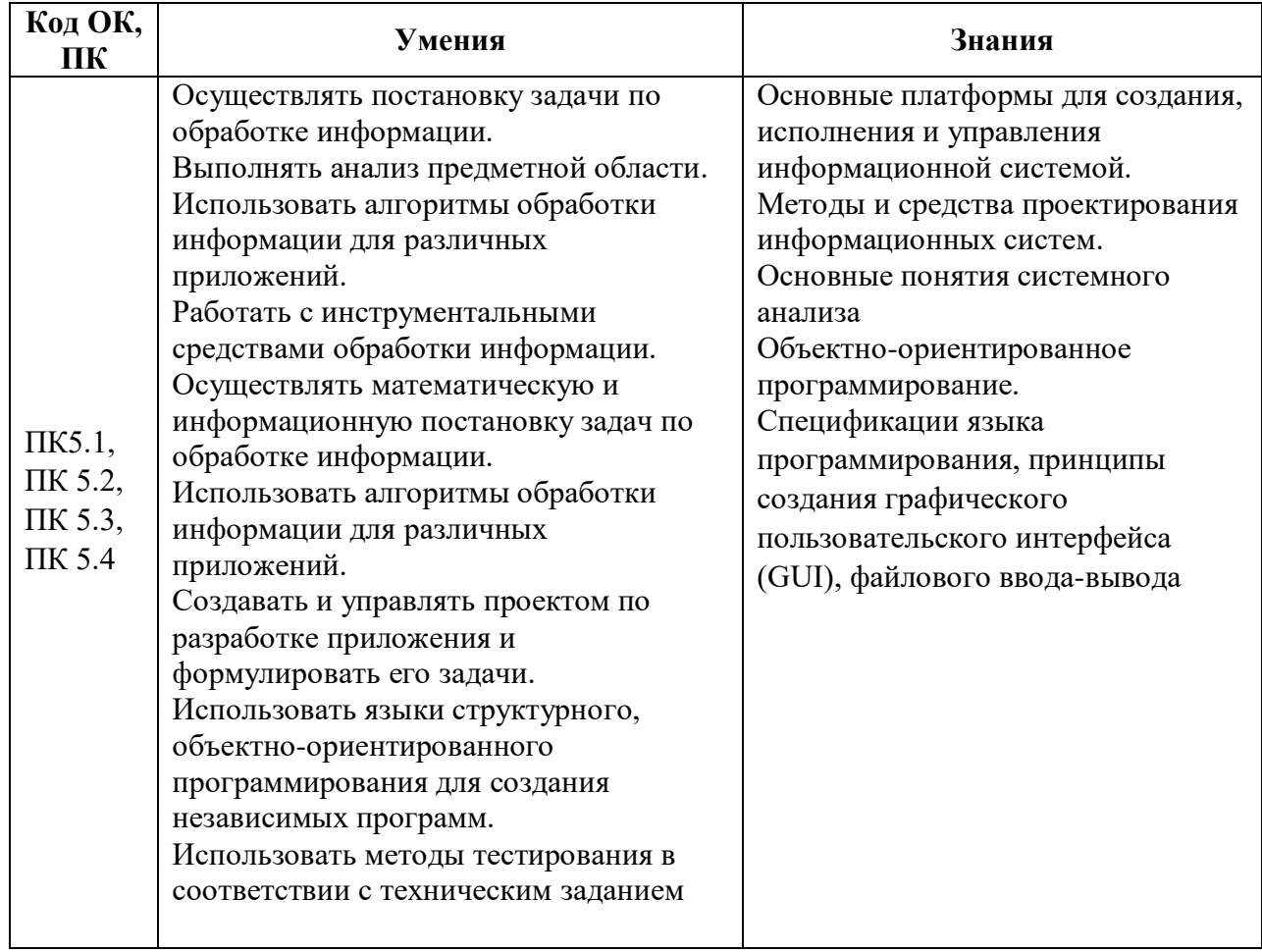

### **1.2. Цель и планируемые результаты освоения дисциплины:**

# <span id="page-4-0"></span>**2. СТРУКТУРА И СОДЕРЖАНИЕ УЧЕБНОЙ ДИСЦИПЛИНЫ**

## **2.1. Объем учебной дисциплины и виды учебной работы**

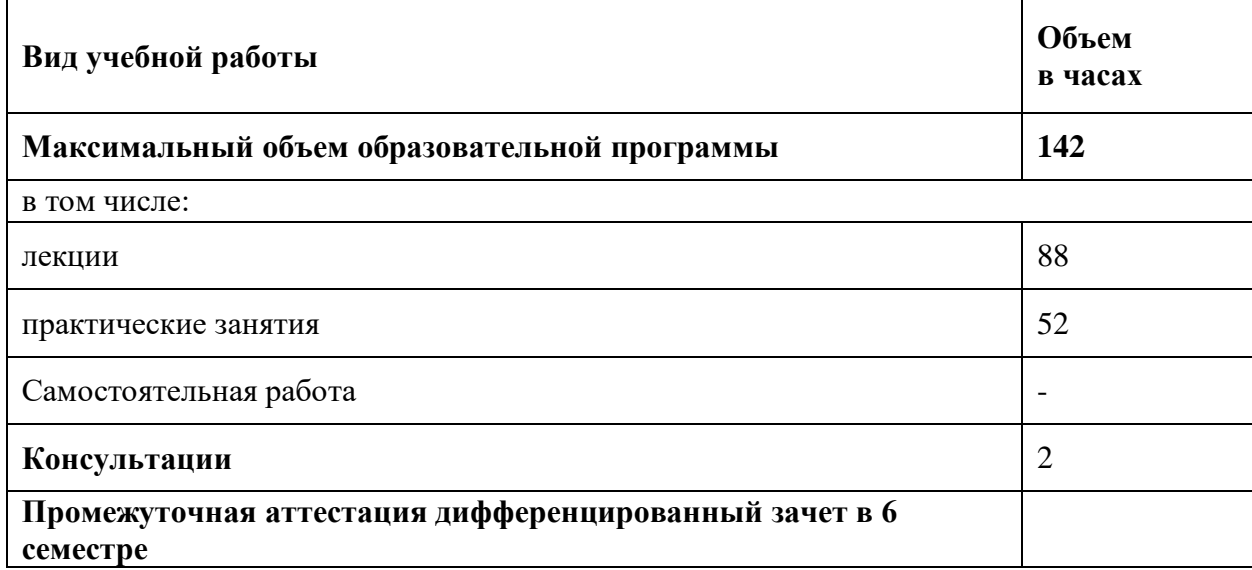

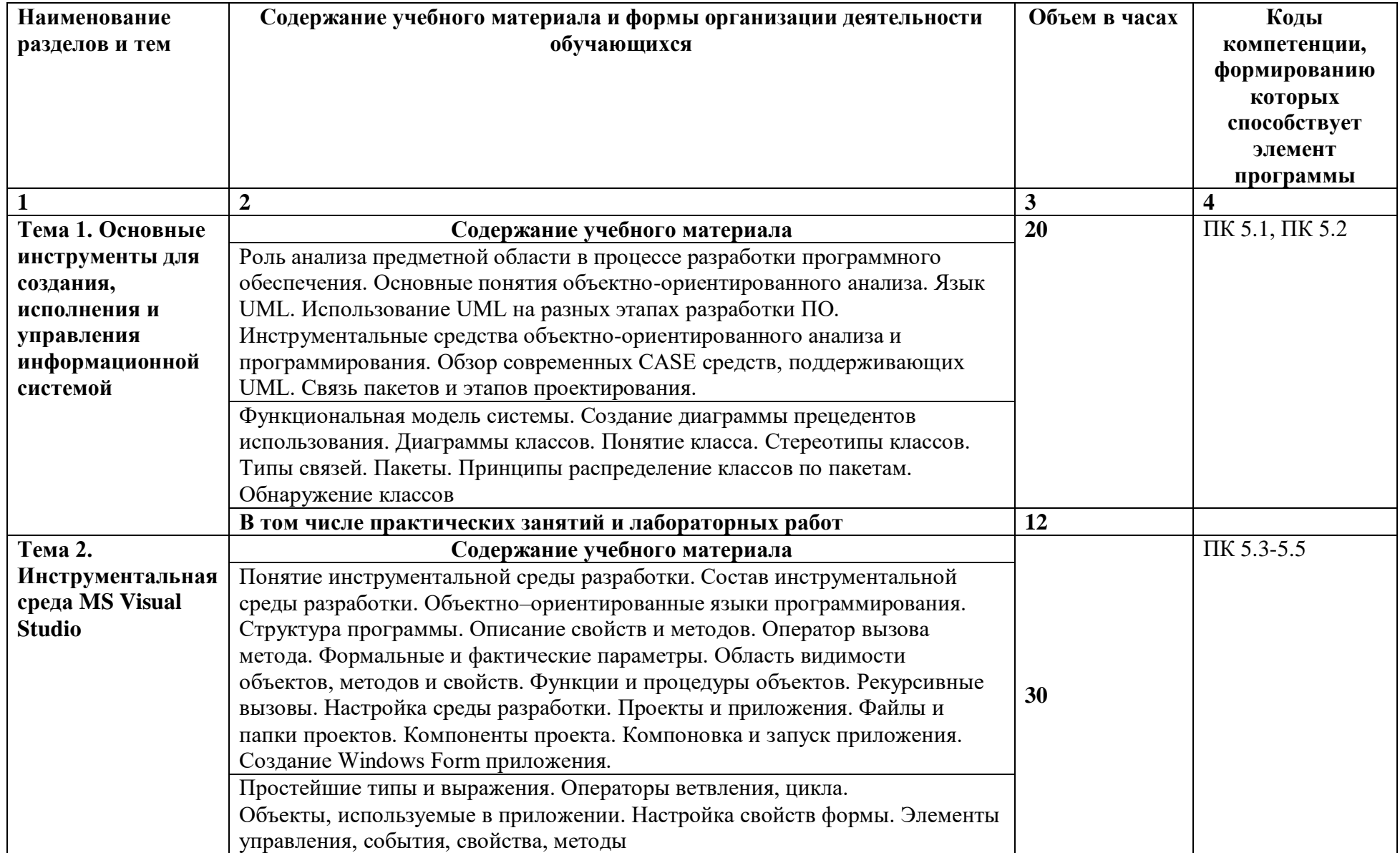

## **2.2. Тематический план и содержание учебной дисциплины «МДК.05.02 Разработка кода информационных систем**

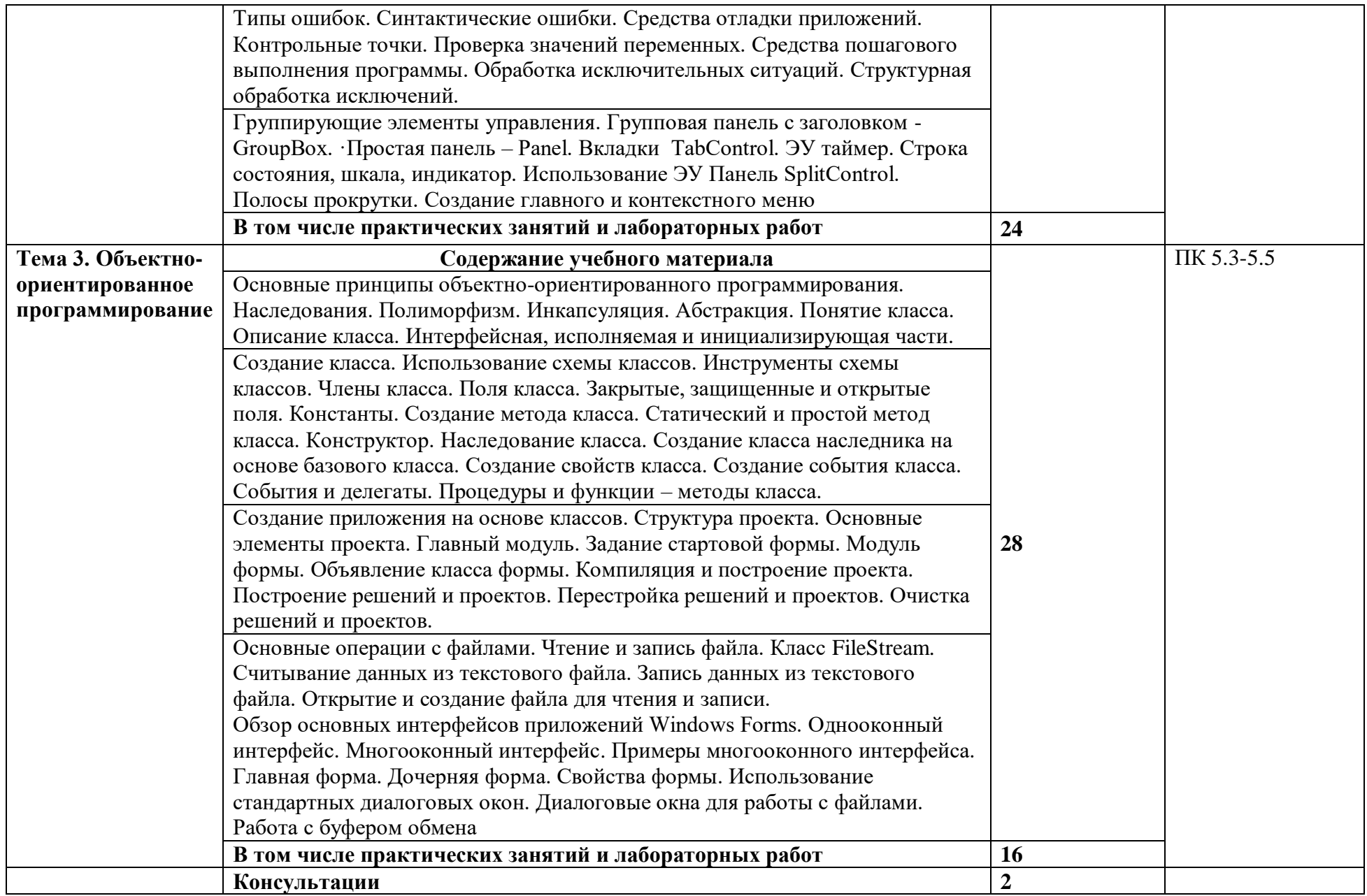

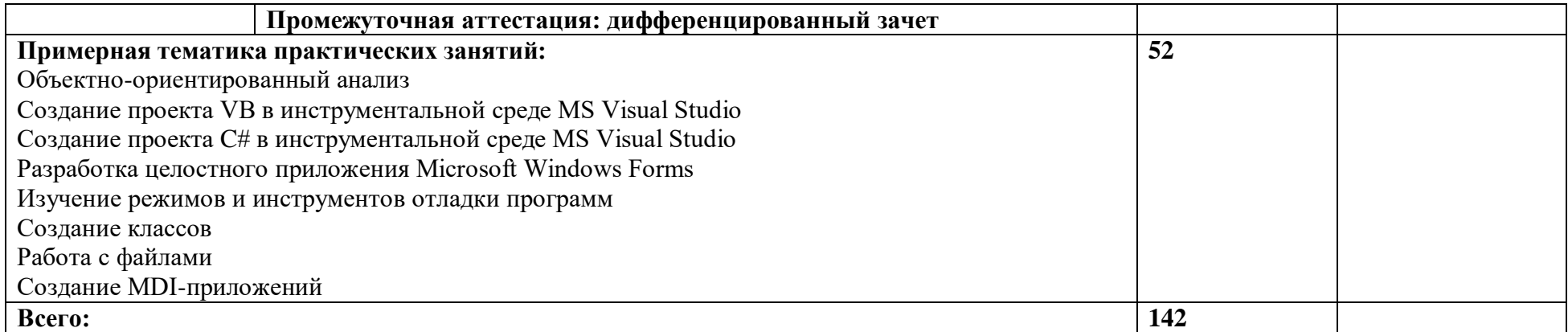

### <span id="page-8-0"></span>**3. УСЛОВИЯ РЕАЛИЗАЦИИ ПРОГРАММЫ УЧЕБНОЙ ДИСЦИПЛИНЫ**

#### **3.1. Для реализации программы учебной дисциплины должны быть предусмотрены следующие специальные помещения:**

Лаборатории «Организации и принципов построения информационных систем» оснащенная следующим оборудованием и техническими средствами обучения:

- Автоматизированные рабочие места на 12-15 обучающихся (процессор не ниже Core i3, оперативная память объемом не менее 8 Гб) или аналоги;
- Автоматизированное рабочее место преподавателя (процессор не ниже Core i3, оперативная память объемом не менее 8 Гб) или аналоги;
- Проектор и экран;
- Маркерная доска;
- Программное обеспечение общего и профессионального назначения, в том числе включающее в себя следующее ПО:

EclipseIDEforJavaEEDevelopers, .NETFrameworkJDK 8, MicrosoftSQLServerExpressEdition, MicrosoftVisioProfessional, MicrosoftVisualStudio, MySQLInstallerforWindows, NetBeans, SQLServerManagementStudio, MicrosoftSQLServerJavaConnector, AndroidStudio, IntelliJIDEA.

#### **3.2. Информационное обеспечение реализации программы**

Для реализации программы библиотечный фонд образовательной организации должен иметь печатные и/или электронные образовательные и информационные ресурсы, рекомендуемых для использования в образовательном процессе

#### **3.2.1. Электронные издания (электронные ресурсы)**

#### **Основная литература**

Гниденко*, И. Г.* Технология разработки программного обеспечения : учебное пособие для среднего профессионального образования / И. Г. Гниденко, Ф. Ф. Павлов, Д. Ю. Федоров. — Москва : Издательство Юрайт, 2020. — 235 с. — URL: <https://urait.ru/bcode/453640>

#### **Дополнительная литература.**

<span id="page-8-1"></span>Соколова*, В. В.* Разработка мобильных приложений : учебное пособие для среднего профессионального образования / В. В. Соколова. — Москва : Издательство Юрайт, 2020. — 175 с. — (Профессиональное образование). — ISBN 978-5-534-10680-0. — Текст : электронный // ЭБС Юрайт [сайт]. — URL: <https://urait.ru/bcode/456795>

#### **3.3 Регламент распределения видов работ по дисциплине с ДОТ**

Данная дисциплина может быть реализована c применением дистанционных образовательных технологий (ДОТ).

Распределение видов учебной работы, форматов текущего контроля представлены в Таблице 3.4:

Таблица 3.3

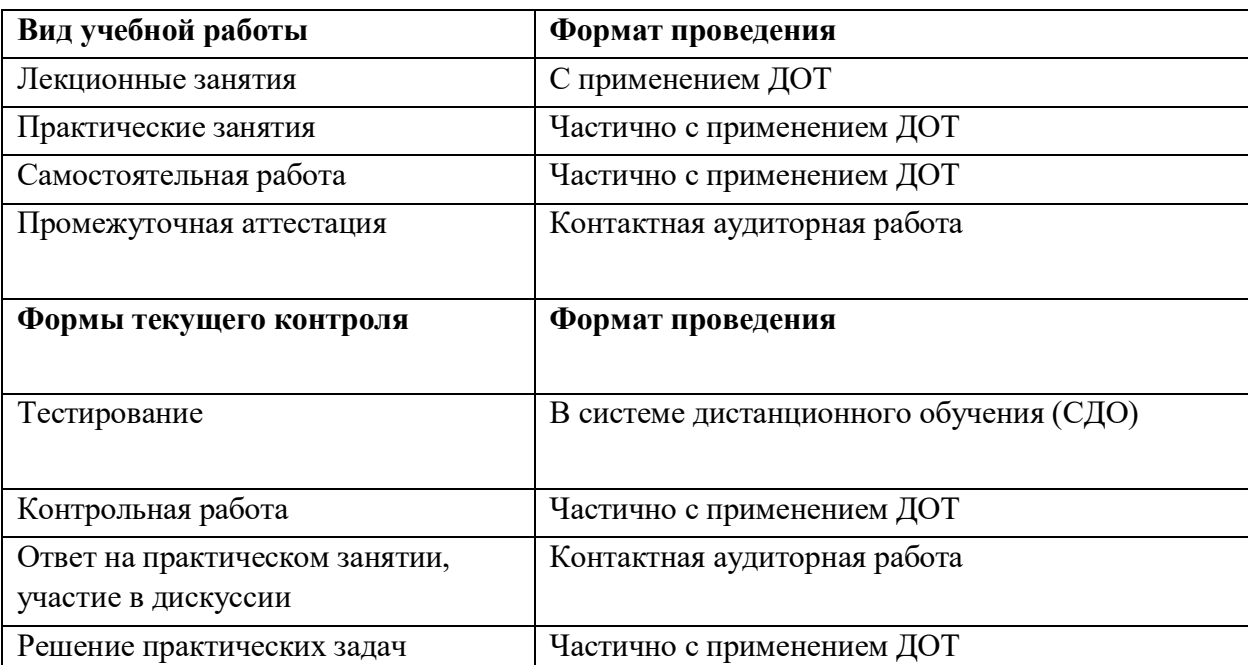

Распределение видов учебной работы и текущей аттестации

Доступ к системе дистанционных образовательных программ осуществляется каждым обучающимся самостоятельно с любого устройства на портале: [https://lms.ranepa.ru.](https://lms.ranepa.ru/)

Пароль и логин к личному кабинету / профилю предоставляется студенту в деканате.

Текущий контроль, проводимый в системе дистанционного обучения, оцениваются как в системе дистанционного обучения, так и преподавателем вне системы. Доступ к видео и материалам лекций предоставляется в течение всего семестра по мере прохождения освоения программы. Доступ к каждому виду работ и количество попыток на выполнение задания предоставляется на ограниченное время согласно регламенту дисциплины, опубликованному в СДО. Преподаватель оценивает выполненные обучающимся работы не позднее 14 рабочих дней после окончания срока выполнения.

## 4. КОНТРОЛЬ И ОЦЕНКА РЕЗУЛЬТАТОВ ОСВОЕНИЯ УЧЕБНОЙ ДИСЦИПЛИНЫ

# 4.1. Критерии, формы и методы оценки результатов обучения

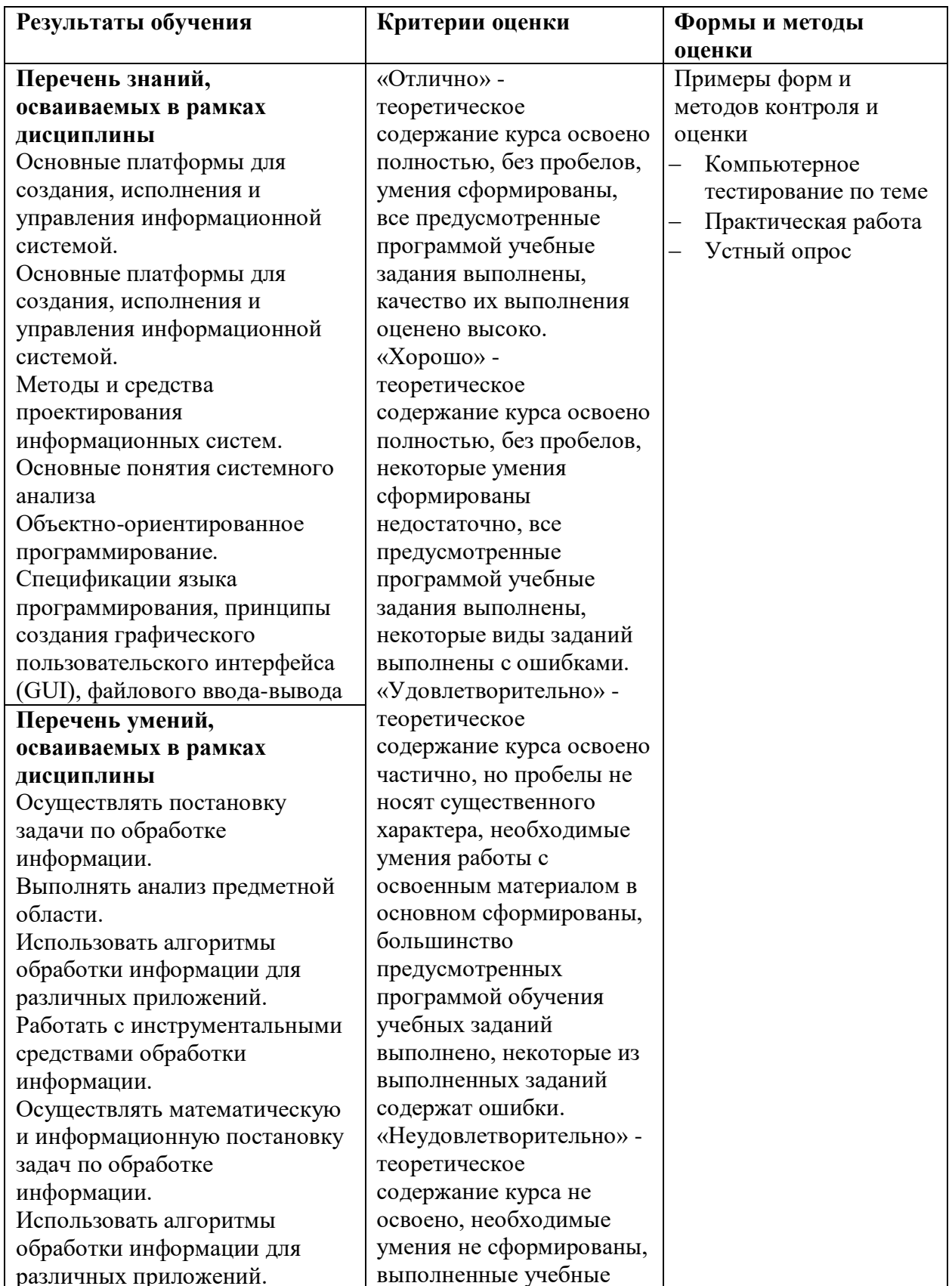

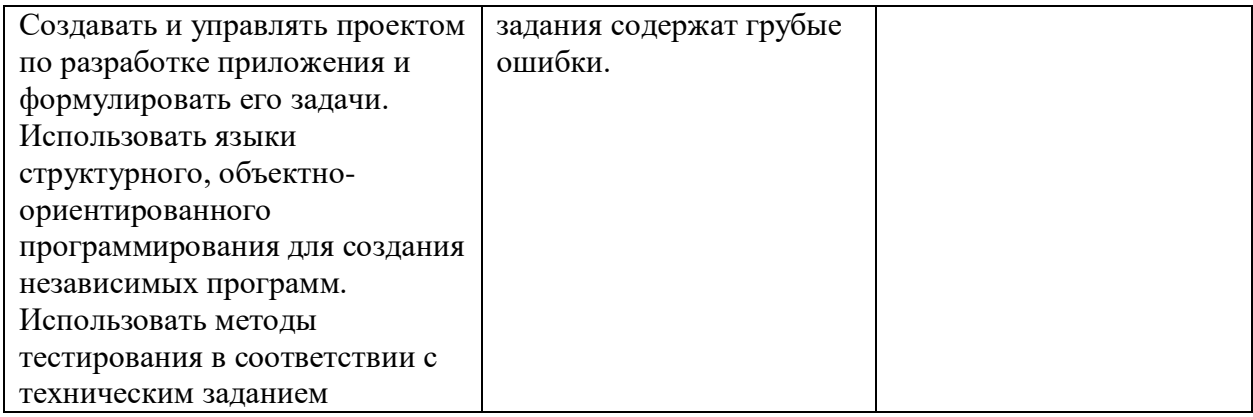

#### **4.2. Формы и методы текущего контроля успеваемости обучающихся и промежуточной аттестации**

Формы текущего контроля успеваемости:

**Устный опрос (УО**) позволяет выявить правильность ответа по содержанию, его последовательность, самостоятельность суждений и выводов, степень развития логического мышления

**Тестирование (Т)** – задания, с вариантами ответов.

Критерии оценивания

Оценки «отлично» заслуживает студент, если он ответил правильно на 90% вопросов теста

Оценки «хорошо» заслуживает студент, если он ответил правильно на часть вопросов 75%-90%;

Оценки «удовлетворительно» заслуживает студент, если он правильно ответил часть вопросов 50%-75%;

Оценки «неудовлетворительно» заслуживает студент, если он правильно ответил менее чем на 50% вопросов.

**Практическое задание (ПЗ)** используется для закрепления теоретических знаний и отработки навыков и умений, способности применять знания при решении конкретных задач.

Критерии оценивания

Оценки «отлично» заслуживает студент, обнаруживший глубокое знание материала, умение свободно выполнять задания, понимающий взаимосвязь основных понятий темы;

Оценки «хорошо» заслуживает студент, обнаруживший полное знание материала; успешно выполняющий предусмотренные задания; и допустивший незначительные ошибки: неточность фактов, стилистические ошибки;

Оценки «удовлетворительно» заслуживает студент, обнаруживший знания основного материала в объеме, необходимом для дальнейшего изучения дисциплины. Справляющийся с выполнением заданий; допустивший погрешности в ответе, но обладающий необходимыми знаниями для их устранения под руководством преподавателя;

Оценки«неудовлетворительно»заслуживает студент, обнаруживший существенные пробелы в знании основного материала; не справляющийся с выполнением заданий, допустивший серьезные погрешности в ответах, нуждающийся в повторении основных разделов курса под руководством преподавателя.

Формы текущего контроля

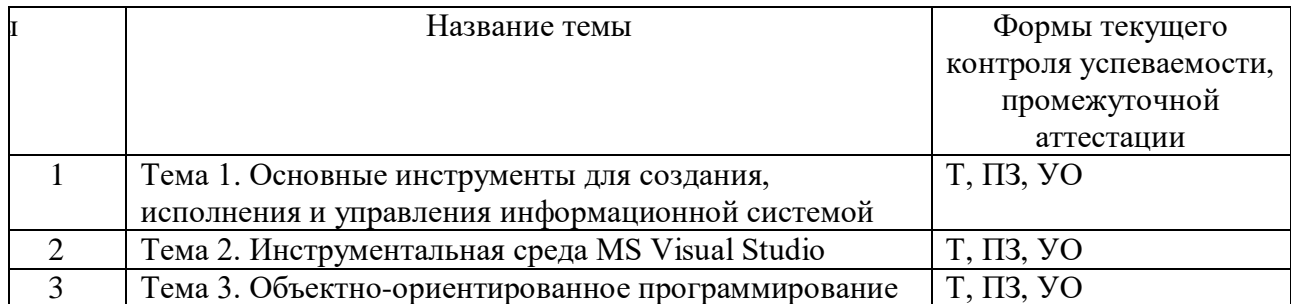

Примечание. В столбце «Форма текущего контроля успеваемости, промежуточной аттестации» перечисляются все используемые в учебном процессе по данной дисциплине формы контроля освоения материала. (Т - тестирование; ПЗ- практическое задание, УОустный опрос).

### 4.3 Материалы текущего и промежуточного контроля успеваемости обучающихся Примеры типовых заданий для практических работ

### Тема 1. Основные инструменты для создания, исполнения и управления информационной системой

### Практическая работа 1. Объектно-ориентированный анализ

- 1.1. Краткий обзор и назначение диаграмм.
- 2. Инструментальные средства объектно-ориентированного анализа.
- 3. Функциональная модель системы.
- 4. Создание диаграммы прецедентов использования (Use case диаграмм).
- 5. Создание диаграммы классов.
- 6. Понятие класса.
- 7. Атрибуты и методы класса.
- 8. Связи

### Тема 2. Инструментальная среда MS Visual Studio

### Практическая работа 2. Создание проекта VB в инструментальной среде MS Visual **Studio**

- 1. Понятие инструментальной среды разработки.
- 2. Состав инструментальной среды разработки.
- 3. Языки программирования высокого уровня.
- 4. Обзор основных интерфейсов приложений Windows Forms.
- 5. Структура программы.
- 6. Проекты и приложения.
- 7. Файлы и папки проектов.
- 8. Компоненты проекта.
- 9. Компоновка и запуск приложения.
- 10. Окно редактора кода. Объекты, используемые в приложении.
- 11. Задание стартовой формы.
- 12. Настройка свойств формы.
- 13. Элементы управления, события, свойства, методы.
- 15. Создание исполняемого файла (ехе файл).
- 16. Тестирование созданного приложения

### Практическая работа 3. Создание проекта C# в инструментальной среде MS Visual **Studio**

1. Структура программы.

- 2. Проекты и приложения.
- 3. Файлы и папки проектов.
- 4. Компоненты проекта.
- 5. Окно редактора кода. Объекты, используемые в приложении.
- 6. Простейшие типы и выражения.
- 7. Объявления переменных.
- 8. Константы.
- 9. Вставка коментариев.
- 10. Ветвления. Конструкции IF ... Else, Switch.
- 11. Циклы: For, For Each, While, Do.
- 12. Использование финансовых функций Excel.
- 13. Вызов функции Visual Basic.
- 14. Использование функции TryParse.
- 15. Открытие и закрытие форм.
- 16. Открытие формы в модальном режиме.
- 17. Задание стартовой формы.
- 18. Компоновка и запуск приложения.

### Практическая работа 4. Разработка целостного приложения Microsoft Windows Forms

- 1. Основные элементы управления.
- 2. Общие свойства элементов управления.
- 3. Элементы управления для работы с текстом.
- 4. Проверка вводимых данных с помощью регулярных выражений.
- 5. Элементы выбора.
- 6. Группирующие элементы управления.
- 7. Использование в форме графики.
- 8. Полосы прокрутки.
- 9. ЭУ таймер.
- 10. Строка состояния.
- 11. Создание главного и контекстного меню.
- 12. Создание панели элементов.

#### Практическая работа 5. Изучение режимов и инструментов отладки программ

- 1. Типы ошибок.
- 2. Средства отладки приложений.
- 3. Контрольные точки.
- 4. Проверка значений переменных.
- 5. Средства пошагового выполнения программы.
- 6. Инструменты для отладки программы.
- 7. Обработка исключительных ситуаций.
- 8. Структурная обработка исключений.

#### Тема 3. Основы объектно-ориентированного программирования

#### Практическая работа 6. Создание классов

- 1. Основные принципы объектно ориентированного программирования.
- 2. Созлание класса.
- 3. Использование схемы классов.
- 4. Инструменты схемы классов.
- 5. Члены класса.
- 6. Поля класса.
- 7. Методы класса.
- 8. Создание класса наследника на основе базового класса.
- 9. Созлание свойств класса.

10. Созлание события класса.

11. События и делегаты.

12. Создание приложения на основе классов.

### Практическая работа 7. Работа с файлами

1. Основные операции с файлами.

2. Чтение и запись файла.

3. Класс FileStream.

4. Считывание данных из текстового файла.

5. Запись ланных из текстового файла.

6. Открытие и создание файла для чтения и записи.

#### Практическая работа 8. Создание МDI-приложений

- 1. Обзор основных интерфейсов приложений WindowsForms.
- 2. Однооконный интерфейс.
- 3. Многооконныйинтерфейс MDI (Multiple Document Interface).
- 4. Примеры многооконного интерфейса.
- 5. Главная форма. Свойства формы.
- 6. Дочерняя форма.
- 7. Отображение дочерней формы.
- 8. Расположение дочерних форм.
- 9. Использование стандартных диалоговых окон.
- 10. Диалоговые окна для работы с файлами.
- 11. Работа с буфером обмена

#### Примеры тестовых заданий

#### Тема 1. Основные инструменты для создания, исполнения и управления информационной системой

#### 1) Что изображено на рисунке

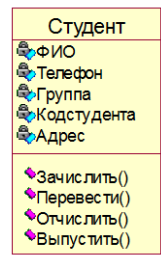

- а) Состояние
- b) Класс
- с) Активность
- d) Пакет
- 2) Группа это

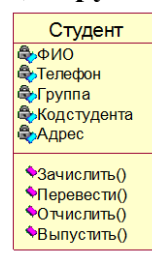

- а) Состояние
- b) Класс
- c) Атрибут
- d) Операция

### **3) \_\_\_\_\_\_\_\_\_\_ представляют собой процессы, реализуемые некоторым классом**

- a) Атрибуты
- b) Операции
- c) состояние

### **4) \_\_\_\_\_\_\_- это элемент информации, связанный с классом.**

- a) Атрибут
- b) Операция
- c) состояние

### **5) Какой вид связи изображен на рисунке**

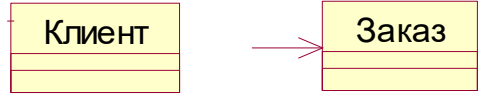

- a) Ассоциация
- b) Обобщение
- c) Агрегация
- d) Композиция

### **6) Какой вид связи изображен на рисунке**

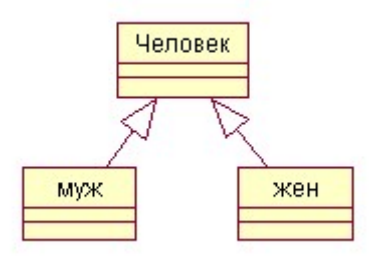

- a) Ассоциация
- b) Обобщение
- c) Агрегация
- d) Композиция

### **7) Какой вид связи изображен на рисунке**

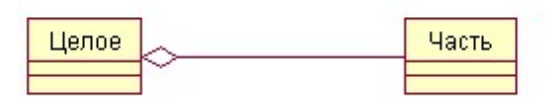

- a) Ассоциация
- b) Обобщение
- c) Агрегация
- d) Композиция

### **8) Связь между целым и его частью.**

- a) Ассоциация
- b) Обобщение
- c) Агрегация
- **9) Какой стереотип класса изображен на рисунке**

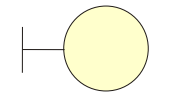

Страница регистрации

- а) Граничный класс
- **b)** Класс сущность
- с) Управляющий класс

10) Какой стереотип класса изображен на рисунке

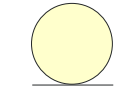

Список клиентов

- а) Граничный класс
- **b)** Класс сущность
- с) Управляющий класс
- 11) Для моделирования статистической структуры объектов и связей между ними используются
	- а) диаграммы классов
	- b) диаграммы активности
	- с) диаграммы вариантов использования
	- d) диаграмма последовательности

#### 12) Какая диаграмма представлена на рисунке

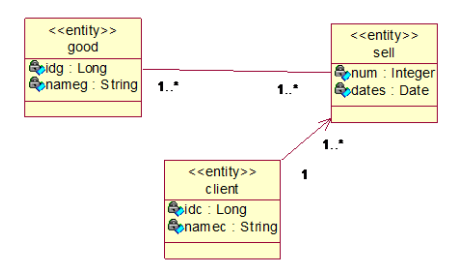

- а) диаграммы классов
- b) диаграммы активности
- с) диаграммы вариантов использования
- d) диаграмма последовательности

#### 13) Процессы, реализуемые некоторым классом

- а) Атрибут
- **b**) Операция
- с) Сообщение
- d) Имя

#### 14) Некоторое свойство моделируемой сущности, которым обладают все объекты данного класса

- а) Атрибут
- **b)** Операция
- с) Сообщение
- d) Имя

#### 15) Хранение в одной структуре и данных, и методов называется

- а) свойством
- b) полиморфизмом
- с) наследованием
- d) инкапсуляцией

#### 16) Упорядочение абстракций, расположение их по уровням

а) наследование

- b) инкапсуляция
- c) модульность
- d) иерархия
- **17) Скрытие информации, т.е. маскировка всех внутренних деталей, не влияющих на внешнее поведение**
	- a) наследование
	- b) абстрагирование
	- c) полиморфизм
	- d) инкапсуляция
- **18) Выделение существенных характеристик объекта, которые отличают его от всех других видов объектов и таким образом чётко определяются особенности данного объекта с точки зрения дальнейшего его рассмотрения**
	- a) полиморфизм
	- b) инкапсуляция
	- c) абстрагирование
	- d) наследование
- **19) Как называется методология, при которой требования формируются на основе понятий классов и объектов, составляющих словарь предметной области**
	- a) объектно-ориентированный анализ
	- b) функциональный анализ
	- c) структурный анализ
	- d) предметный анализ
- **20) Связь между целым и его частью**
	- a) Агрегация
	- b) Ассоциация
	- c) Обобщение
	- d) Параметризация
- **21) Как называется структурное отношение, показывающее, что объекты одного типа связаны с объектами другого типа**
	- a) Агрегация
	- b) Обобщение
	- c) Ассоциация
	- d) Композиция
- **22) Как называется отношение типа «является частью» («is-part-of»), когда объектцелое состоит из нескольких объектов-частей и когда объект-часть может существовать без объекта-целого**
	- a) Агрегация
	- b) Обобщение
	- c) Ассоциация
	- d) Композиция
- **23) Как называется отношение, когда время жизни частей и целого совпадают и, когда объект-часть не может существовать без объекта-целого**
	- a) Агрегация
	- b) Обобщение
	- c) Ассоциация
	- d) Композиция

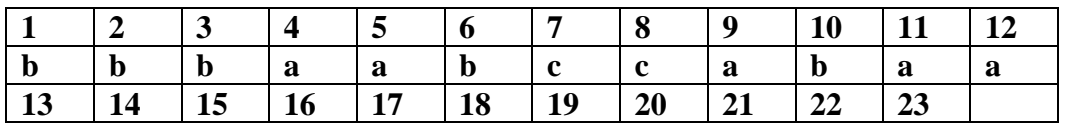

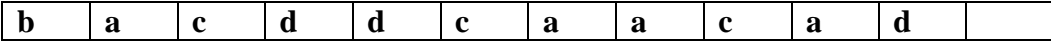

#### Тема 2. Инструментальная среда MS Visual Studio

- 1) Ключевое слово сообщает компилятору о необходимости определения типа переменной из выражения, находящегося с правой стороны оператора (С#)
	- a) float
	- b) char
	- c) variant
	- d) var
- 2) Правильное описание константы( $C#$ )
	- a) float const  $Pi = 3.14$ :
	- b) char const  $Pi = 3.14$ :
	- c) const char  $Pi = 3.14$ ;
	- d) const float  $Pi = 3.14$ ;
- 3) Данная инструкция Label1.Text=String.Format("{0:C}",T) позволяет вывести результат в формате
	- а) даты
	- **b**) валюты
	- с) десятичного числа
	- d)

### 4) Объявление переменной. Строка символов. (С#)

- a) float a:
- b) string a;
- c) char a;
- $d)$  int a:

### 5) Объявление переменной. Число с плавающей точкой. (С#)

- a) float a;
- b) string a;
- c) char a:
- $d)$  int a:

#### 6) ::Синт6::Объявление переменной. Целое число.(С#)

- a) float a;
- b) string a;
- c) char a;
- $d)$  int a;

### 7) Сравнение. Праверка на равенство(С#)

- a)  $a=b$
- b)  $a == b$
- c)  $a \le b$
- $d)$  a!=b

#### 8) Сравнение. Праверка на неравенство(С#)

- $a)$   $a=b$
- b)  $a = b$
- c)  $a \le b$
- d)  $a!=b$
- 9) Что обозначает a!=b( $C#$ )
	- а) переменную а увеличить на b
	- **b**) проверка на равенство
	- с) проверка на неравенство
	- d) переменную а уменьшить на b

#### 10) Что обозначает a=b( $C#$ )

- а) переменную а увеличить на b
- **b**) проверка на равенство
- с) проверка на неравенство
- d) переменную а уменьшить на b
- 11) Что обозначает a+=b( $C#$ )
	- а) переменную а увеличить на b
	- b) проверка на равенство
	- с) проверка на неравенство
	- d) переменную а уменьшить на b

### 12) Что обозначает a-=b( $C#$ )

- а) переменную а увеличить на b
- **b**) проверка на равенство
- с) проверка на неравенство
- d) переменную а уменьшить на b

### 13) Что обозначает  $a++(C#)$

- а) переменную а увеличить на 1
- b) проверка на равенство 1
- с) проверка на неравенство 1

### 14) Инструкция, сообщающая программе о необходимости выполнения одного из множества условий (С#)

- a) switch
- b) select
- $c)$  if
- $d)$  do

### 15) Выберите правильную инструкцию (С#)

- a) for (int i=0; i<5; i++)
- b) for (int i=0, i<5, i++)
- c) for (int i= $0$  i<5 i++)
- d) for (int i=0:  $i < 5$ : i++)

### 16) Какой цикл используется, когда известно количество итераций

- a) for
- $h$ ) do
- c) while

### 17) Какой цикл используется, когда известно количество итераций

- a) for
- $b)$  do
- c) while

### 18) Какой цикл позволяет выполнять тело цикла до тех пор, пока указанное условие продолжает оставаться истинным

- a) for
- $b)$  do
- c) while

### 19) Какой цикл удобно использовать при переборе элементов массива

- a) for
- $b)$  do
- c) while
- d) for each

#### 20) В языке VB существует массивы массивов (ступенчатый, jagged)

 $a)$   $\Box a$ 

 $h)$   $H$ e $T$ 

### 21) В языке C# существует массивы массивов (ступенчатый, jagged)

- а) да
- $b)$   $H$ e $T$

### 22) В С# все массивы являются производными от базового класса

- a) System. Array
- b) Array
- c) System.Data
- d) Data.Array
- 23) Описание массива (С#).
	- a)  $int[] a,b,c;$
	- b)  $int()$  a,b,c;
	- c) int  $a(),b(),c();$
	- d) int a[],  $b$ [],  $c$ [];

### 24): Массив11: Описание ступенчатого или ломанного массива (С#).

- а) тип  $\Box$  имя массива = new тип [размер]  $\Box$ ;
- b)  $T\text{HII}$ ,  $\overline{M}$   $\overline{M}$  = new THII  $\overline{M}$  pa3M 1, pa3M 2 ];
- c)  $THII$  имя = new тип [ размерность ];

### 25): :Массив12::Описание двумерного массива (С#).

- а) тип [][] имя массива = new тип[размер] [];
- b)  $TU\pi$ [,] имя = new тип [ разм 1, разм 2];
- с) тип $\lceil \cdot \rceil$  имя = new тип  $\lceil \cdot \rceil$  размерность  $\lceil \cdot \rceil$ ;

### 26): :Массив13::Описание одномерного массива (С#).

- а) тип  $\Box$  имя массива = new тип [размер]  $\Box$ ;
- b) тип[,] имя = new тип [ разм 1, разм 2 ];
- c) тип $\lceil \cdot \rceil$  имя = new тип  $\lceil \cdot \rceil$  размерность  $\lceil \cdot \rceil$ ;

### 27) Какое окно удобно использовать для того чтобы выяснить, какие переменные находятся под влиянием текущего алгоритма

- а) Локальные
- **b**) Интерпретация
- с) Видимые
- d) Контрольные значения

### 28) В каком окне отображаются переменные только из текущей и предыдущей строк кода (С#)

- а) Локальные
- **b**) Интерпретация
- с) Видимые
- d) Контрольные значения
- 29) В каком окне выводятся значения всех переменных, содержащиеся во фрагменте кода, начиная с оператора, расположенного на 3 строки выше контрольной точки.  $(VB)$ 
	- а) Локальные
	- **b)** Интерпретация
	- с) Видимые
	- d) Контрольные значения

### 30) Какое окно позволяет создавать индивидуальный список переменных

- а) Локальные
- **b**) Интерпретация
- с) ~Видимые
- d) Контрольные значения

### **31)В каком окне из окон, предназначенных для отладки программы? можно выполнить следующие действия (рисунок1)**

- a) Локальные
- b) Интерпретация
- c) Видимые
- d) Контрольные значения

**32)Если в блоке Try возникает исключение, блок Finally выполняется\_\_\_\_\_.**

- a) До выполнения блока Catch
- b) Вместо блока Catch
- c) После выполнения блока Catch
- d) Ни один вариант не походит

### **33) Как правило оператор Try содержит \_\_\_ блок и хотя бы один блок \_\_\_**

- a) Catch, Try
- b) Try, Catch
- c) Throw, Catch
- d) Catch, Throw

**34)Если в блоке Try исключений не было , приложение игнорирует \_\_\_\_\_ соответствующего оператора Try.**

- a) Блоки Catch
- b) Оператор Return
- c) Подходят оба предыдущих оператора
- d) Ни один вариант не походит

### **35) Чтобы сообщить о выполнении исключительных ситуаций в программе, можно использовать оператор . (C#)**

- a) Оператор Return
- b) throw
- c) exception
- d) finally
- e) error

#### **36)Правильная инструкция для обработки исключения на C#**

- a) Catch Ex AS Exception
- b) catch (Exception ex)
- c) Catch When Err.Number=13

#### **37)Правильная инструкция для обработки исключения на VB**

- a) Catch Ex AS Exception
- b) catch (Exception ex)
- c) throw new Exception

### **38) Что в Visual Studio позволяет добавлять элементы управления к форме с помощью визуальной технологии.**

- a) Обозреватель решений
- b) Стандартная
- c) Панель Элементов
- d) Обозреватель решений

#### **39) Какое окно в Visual Studio позволяет позволяет просматривать файлы решения.**

- a) Командный обозреватель
- b) Обозреватель решений
- c) Обозреватель объектов
- d) Обозреватель серверов

### **40)Где в Visual Studio задается начальная форма (C#).**

a) в файле Program.vb

- b) в файле Program.cs
- с) В окне свойств объекта
- d) В окне свойств проекта

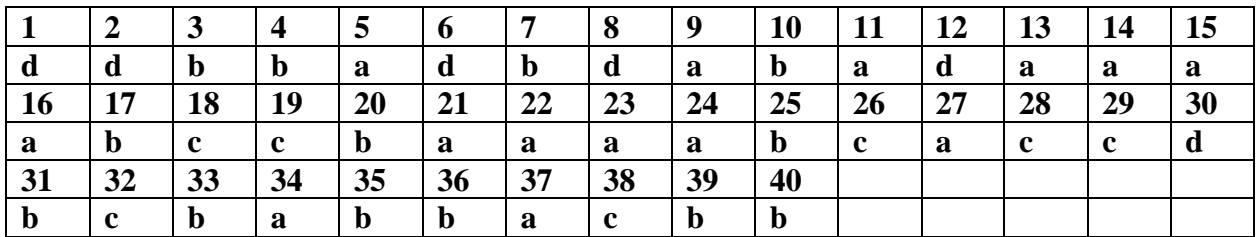

### Тема 3. Объектно-ориентированное программирование

- 1) В объектно-оиентированном программировании представляют собой типы сходных объектов и в определенном смысле аналогичны строительным чертежам
	- а) Классы
	- **b**) Атрибуты
	- с) Свойства
	- d) Модели поведения

### 2) Свойство элемента управления CommandButton, позволяющее отобразить текст на кнопке

- a) Value
- b) Name
- c) Text
- d) Caption
- 3) Какой класс является дочерним

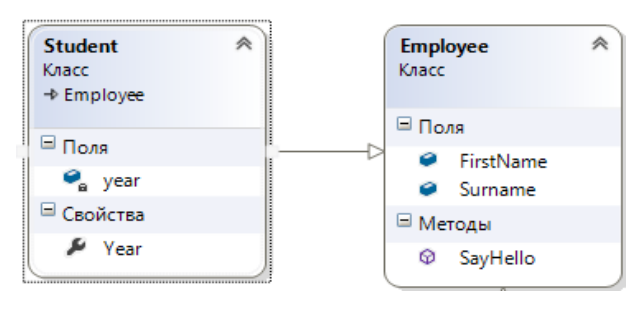

- a) Employer
- b) Student
- 4) Доступ к классу возможен из любого места одной сборки либо из другой сборки, на которую есть ссылка
	- a) public
	- b) internal

### 5) - это переменная, объявленная внутри класса

- а) Поле
- **b)** Свойство
- с) Событие
- d) Метод

#### 6) Объекты только этого класса могут обращаться к данному полю

- a) Private
- b) Public
- c) Protected

#### 7) Объекты любого класса могут обращаться к этому полю

- a) Private
- b) Public
- c) Protected

### 8) Только объекты классов-наследников могут обращаться к полю

- a) Private
- b) Public
- c) Protected

### 9) Что представлено на рисунке

```
public void SayHello(out string fullname)
```

```
// throw new System.NotImplementedException();
```

```
T
    fullname ="Hello, " + FirstName + " " + Surname
  return;
```
ł

€

```
\mathcal{E}
```
- а) Свойство
- **b)** Событие
- с) Поле
- d) Метод

10) Что представлено на рисунке

```
public string FirstName;
public string Surname;
```
- а) Свойство
- **b)** Событие
- с)  $\underline{\text{Поле}}$
- d) Метод

```
11) — это метод класса, предназначенный для инициализации объекта при
  его создании.
```
- а) Конструктор
- b) Деструктор

```
12) В программировании позволяет создавать новый класс на базе
  другого.
```
- а) Наследование
- **b)** Инкапсуляция
- с) Полиморфизм
- d) Абстрагирование

#### 13) Что представлено во фрагменте кода

```
public class Cashier : Employee
₹
```
- a) Класс Casher является дочерним от Employer
- b) Класс Employer является дочерним от Casher
- c) Создание экземпляра класса

#### **14) Что представлено во фрагменте кода**

Employee emp = new Employee();

- a) Класс Casher является дочерним от Employer
- b) Класс Employer является дочерним от Casher
- c) Создание экземпляра класса

#### **15) Что представлено во фрагменте кода**

```
public int Year
   get// аксессор чтения поля
        //throw new System.NotImplementedException();
       return year;
   \mathcal{E}set// аксессор записи в поле
```
- a) Объявление поля
- b) Объявление свойства
- c) Объявление метода
- d) Объявление события

#### **16) Применение \_\_\_\_\_\_\_ позволяет объектам реагировать на те или иные ситуации и выполнять необходимые ответные действия.**

- a) событий
- b) полей
- c) методов
- d) свойств

#### **17) Какое утверждение верно**

- a) Событие может вызываться только в том классе, где оно объявлено
- b) Событие может вызываться любом классе, где оно объявлено
- c) Событие может вызываться только в дочернем классе

#### **18) Что представлено во фрагменте кода**

public event EventHandler AgeChange;

- a) Объявление поля
- b) Объявление свойства
- c) Объявление метода
- d) Объявление события

#### **19) Что позволяет скрывать внутреннюю реализацию**

- a) Инкапсуляция
- b) Наследование
- c) Полиморфизм
- d) Абстракция

#### **20) Способность объектов с одним интерфейсом иметь различную реализацию.**

- a) Инкапсуляция
- b) Наследование
- с) Полиморфизм
- d) Абстракция

21) Позволяет выделять из некоторой сущности только необходимые характеристики и методы, которые в полной мере (для поставленной задачи) описывают объект.

- а) Инкапсуляция
- **b**) Наследование
- с) Полиморфизм
- d) Абстракция

#### 22) Класс, позволяющий записывать строки в текстовый файл

- a) StreamWrite
- b) StreamReader

### 23) Класс, позволяющий считывать строки из текстового файла

- a) StreamWrite
- b) StreamReader

### 24) Метод класса, предназначенный для инициализации объекта при его создании

- а) Построитель
- b) Деструктор
- с) Конструктор
- d) Инициализатор

### 25) Какое утверждение верно

- а) Событие может вызываться любом классе, где оно объявлено
- b) Событие может вызываться только в дочернем классе
- с) Событие может вызываться только в том классе, где оно объявлено

#### 26) Метод, который имеет доступ к данным объекта, и его вызов выполняется через объект

- а) Статический
- **b)** Простой
- с) Конструктор
- d) Деструктор

#### используются специальные процедуры аксессоры 27) Внутри тела  $(accessors) - Get \nvert A.$

- а) события
- **b**) метола
- с) свойства
- Rпоп (b

#### 28) Метод, который не имеет доступа к полям объекта, и для вызова такого метода не нужно создавать экземпляр (объект) класса, в котором он объявлен

- а) Статический
- **b)** Деструктор
- с) Конструктор
- d) Простой

#### 29) Что обозначает модификатор доступа internal

- а) Доступ возможен из этого класса и из классов, унаследованных от него
- b) Доступ ограничен только текущей сборкой
- с) Доступ не ограничен
- d) Доступ возможен только из этого класса

### 30) Что обозначает модификатор доступа protected

- а) Доступ возможен из этого класса и из классов, унаследованных от него
- b) Доступ ограничен только текущей сборкой
- с) Доступ не ограничен

#### d) Доступ возможен только из этого класса

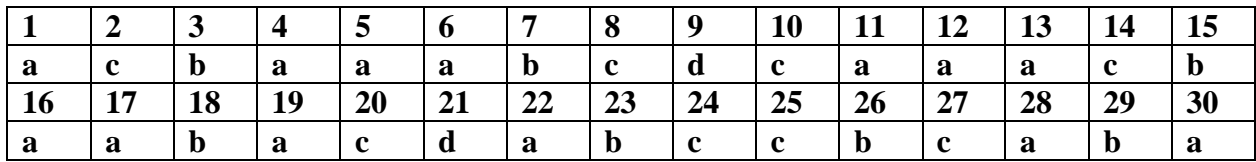

#### Вопросы для подготовки к экзамену:

1. Инструментальные средства объектно-ориентированного анализа и программирования.

- 2. Диаграммы классов.
- 3. Понятие инструментальной среды разработки.
- 4. Состав инструментальной среды разработки.
- 5. Языки программирования высокого уровня.
- 6. Обзор основных интерфейсов приложений Windows Forms.
- 7. Структура программы.
- 8. Проекты и приложения.
- 9. Файлы и папки проектов.
- 10. Компоненты проекта.
- 11. Объектно ориентированные языки программирования VB, C#.
- 12. Простейшие типы и выражения.
- 13. Ветвления. Конструкции IF ... Else.
- 14. Ветвления. Конструкции Switch/Select.
- 15. Циклы For.
- 16. Циклы For Each.
- 17. Циклы While.
- 18. Циклы Do.
- 19. Использование финансовых функций Excel в проектах C#.
- 20. Вызов функции VisualBasic в проектах C#..
- 21. Открытие и закрытие форм. Открытие формы в модальном режиме.
- 22. Элементы управления для работы с текстом.
- 23. Элементы выбора.
- 24. Группирующие элементы управления.
- 25. Использование в форме графики.
- 26. Строка состояния. Таймер.
- 27. Создание панели элементов и меню
- 28. Типы ошибок.
- 29. Средства отладки приложений.
- 30. Обработка исключительных ситуаций.
- 31. Основные принципы объектно ориентированного программирования.
- 32. Создание класса. Использование схемы классов. Инструменты схемы классов.
- 33. Поля класса.
- 34. Метолы класса.
- 35. Создание свойств класса.
- 36. Создание события класса.
- 37. Чтение и запись файла. Класс FileStream.
- 38. Обзор основных интерфейсов приложений WindowsForms.
- 39. Многооконныйинтерфейс MDI (Multiple Document Interface).